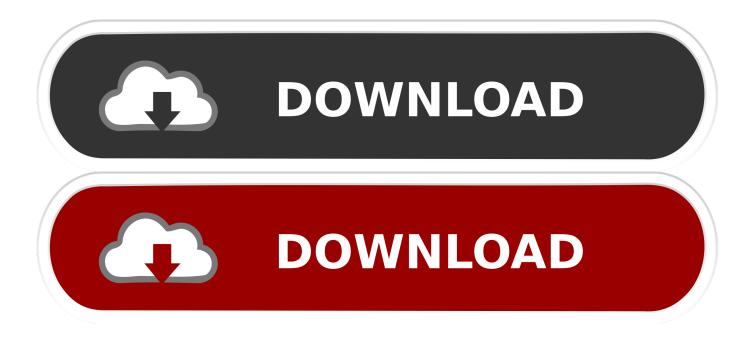

Metadata Cleanup - Unsuccessful Demotion Of Domain Controller

| C:∖>repadmin /replsum<br>Replication Summary Start Time: 2013-12-21 22:09:51     |                  |                      |       |       |                              |  |
|----------------------------------------------------------------------------------|------------------|----------------------|-------|-------|------------------------------|--|
| Beginning data collection for replication summary, this may take awhile:<br>     |                  |                      |       |       |                              |  |
| Source DSA                                                                       | largest delta    | fails                | /tota | al %% | error                        |  |
| DC00                                                                             | 04d.Ĭ9h:21m:04s  | 5 /                  | 5     | 100   | (1722) The RPC server is una |  |
| vailable.                                                                        |                  |                      | _     |       |                              |  |
| DC01                                                                             | <b>19m:29s</b>   |                      |       |       |                              |  |
| WS2012R2                                                                         | 20m <b>:</b> 13s | 0 /                  | 5     | Ø     |                              |  |
| Destination DSA                                                                  | largest delta    | fails/total %% error |       |       |                              |  |
| DCØ1                                                                             |                  |                      | 10    | 50    | (1722) The RPC server is una |  |
| vailable.                                                                        |                  |                      |       |       |                              |  |
| WS2012R2                                                                         | 19m:50s          | 0 /                  | 5     | Ø     |                              |  |
|                                                                                  |                  |                      |       |       |                              |  |
| Experienced the following operational errors trying to retrieve replication info |                  |                      |       |       |                              |  |
| rmation:                                                                         |                  |                      |       |       |                              |  |
| 58 - dc00.Genesysconsults.net                                                    |                  |                      |       |       |                              |  |

Metadata Cleanup - Unsuccessful Demotion Of Domain Controller

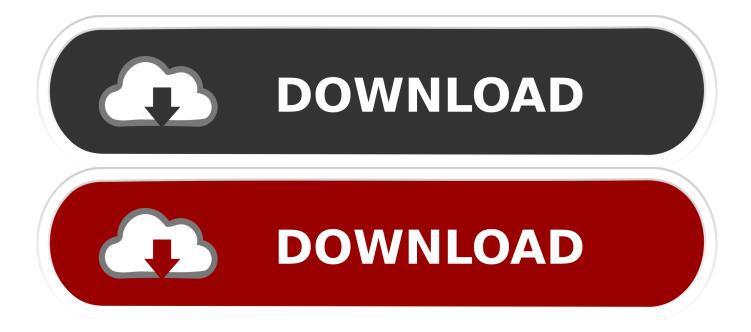

If this is the last domain in the forest, demoting this domain controller will also delete the forest. ... How to remove data in Active Directory after an unsuccessful domain controller demotion ... Type metadata cleanup, and then press ENTER.. Cleaning Up Server Metadata. On domain controllers that are running Windows Server 2008, you can use Active Directory Users and Computers to clean up .... This is usually performed when a domain controller crashes and is not coming back or when demoting a domain controller fails and the force .... Incomplete addition or removal of a domain controller can lead to inconsistency ... from which you plan to clean up the metadata of the failed domain controller.. How to remove data in Active Directory after an unsuccessful domain controller demotion ... This data is required for the domain controller to operate in the environment, but is ... Type metadata cleanup, and then press ENTER.. In this Screencast, we will demonstrate how to recover Active Directory from a crashed Domain Controller or an unsuccessful DC demote procedure. The below .... Server 2008R2; WeI've demoted the server (dcpromo /forceremoval) due to failing DNS and AD on it. Do we need to do metadata cleanup before promoting it .... Remove failed domain controller petri. ... manual removal of the DC from Jan 27, 2014 · At the next metadata cleanup prompt, type Remove selected server.. Removal action of the failed DC with metadata cleanup command set from our environment has been completed, but it is needed to remove the failed DC from .... I have also read that i have to do metadata cleanup also? ... How to remove data in Active Directory after an unsuccessful domain controller demotion. NOT:. How To Manually Remove A Domain Controller Once you've added a ... manual removal of the DC from the system by cleaning up the servers metadata as Use ... But there are situations such as server crash or failure of dcpromo option which .... Active Directory assumes that the Domain Controller is alive and you will see replication problems. This affects Microsoft Exchange Server and .... A domain controller failure 'DC00' recently occurred in my lab. ... I used the Ntdsutil metadata cleanup command to effect the removal in the .... Clean up server metadata using Active Directory Sites and Services. ... In the Deleting Domain Controller dialog box, select This Domain Controller is permanently offline and can no longer be demoted using the Active Directory Domain Services Installation Wizard (DCPROMO), and then click Delete.. metadata cleanup: At this point, Active Directory confirms that the domain controller was removed successfully. If you receive an error that the object could not be found, Active Directory might have already removed from the domain controller. Type quit, and press Enter until you return to the command prompt.. Due to any reason, if the demotion turns out to be unsuccessful, Active Directory will retain few objects of the DC which will cause errors.. Metadata cleanup is a performed when a DC is forcefully removed from Active Directory Domain Services (AD DS) either due to permanent hardware failure of the server that cannot be fixed leading to decommissioning of the server or if the server cannot be gracefully demoted.. The server is still a domain controller after the demotion reports that it was successful. ... The child domain thinks it has another child domain, which causes DCPromo to fail. ... metadata cleanup: remove selected domain 4.. After one of our domain controllers failed we had to remove it from the Active Directory. Metadata cleanup done the easy way.. NTDSUTIL is used to clean up domain controller metadata. ... then use NTDSUTIL to clean out the unsuccessful domain controller demotion, ... a7b7e49a19

US bolsters AI ambitions with Open Government Data Act Charles Proxy Crack + Updated Keys {June 2019} Kirkland's Ceton releases external tuner La mejor contrasena para evitar intrusos Reducing the impact of the internet, one James Bond film at a time Lyrics Make Believe – Toto Taken (Venganza) Sub-Espanol RMVB NordVPN 6.26.9 Crack 2020 With Patch License Key Download Two Days With Michael Adams The Reverse